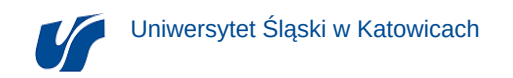

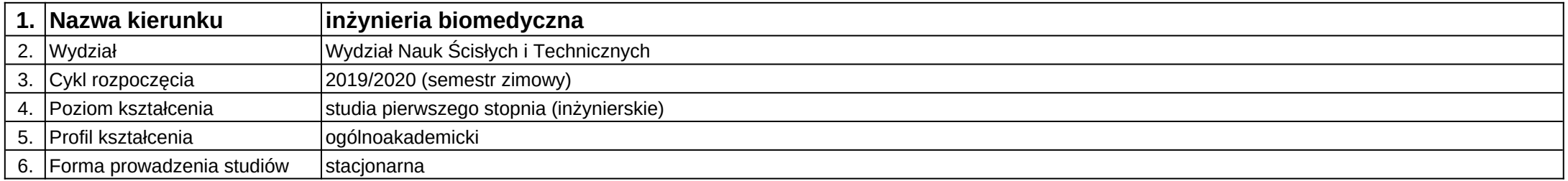

**Moduł kształcenia:** Digitalizacja i rekonstrukcja 3D w medycynie

**Kod modułu:** 08-IBIO-S1-17-6-DR3D

## **1. Liczba punktów ECTS:** 4

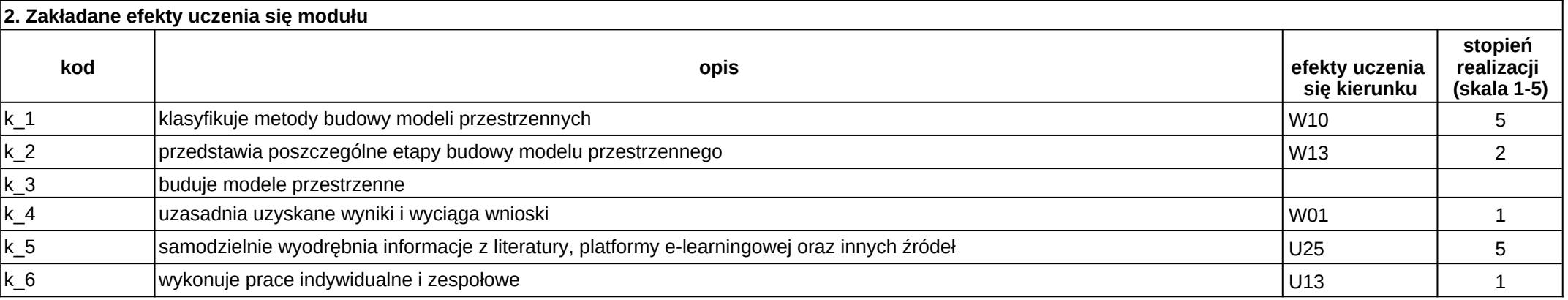

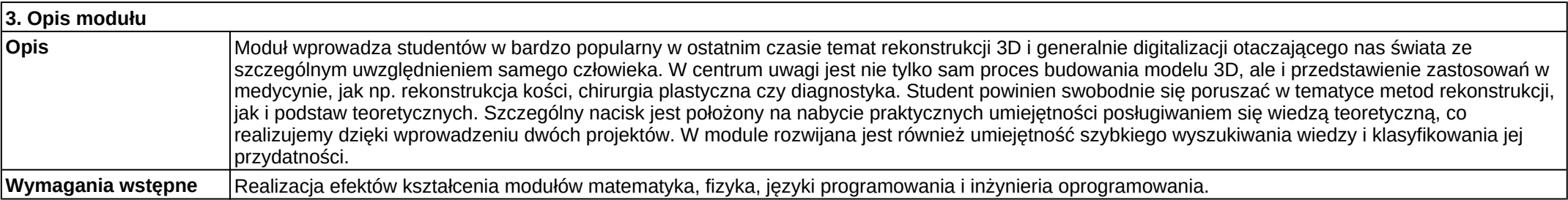

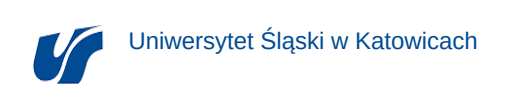

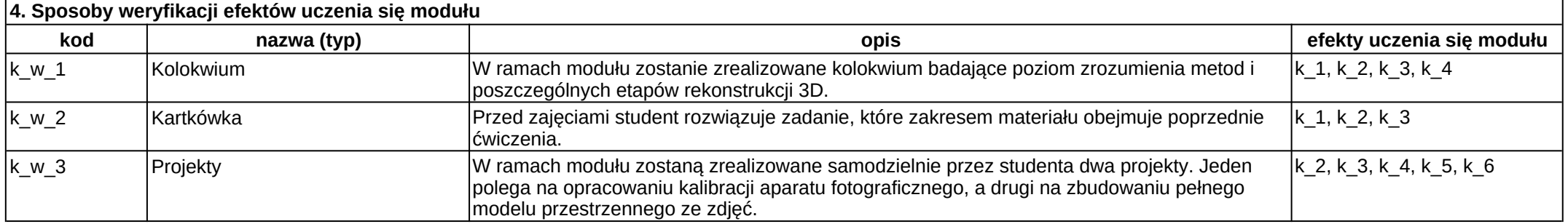

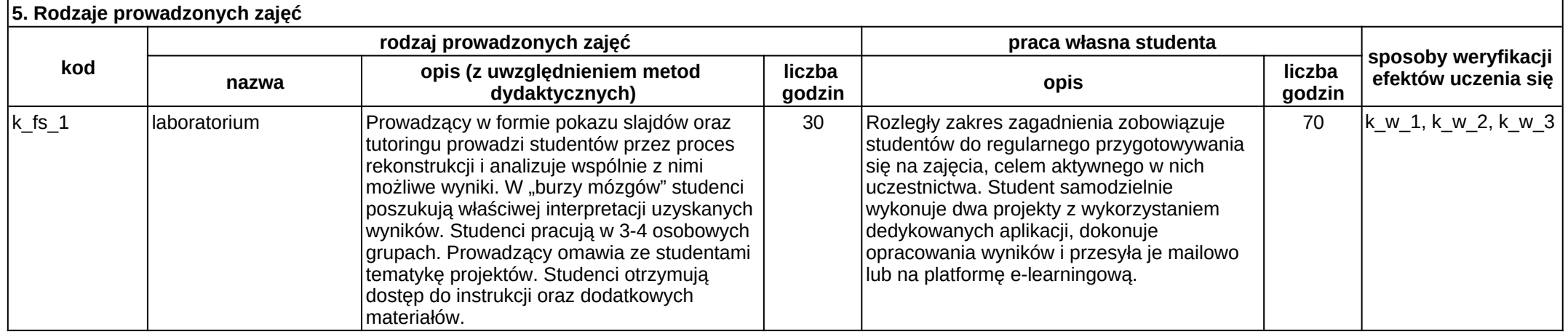